## **In age generation in Adobe Firefly**

## **From text to image**

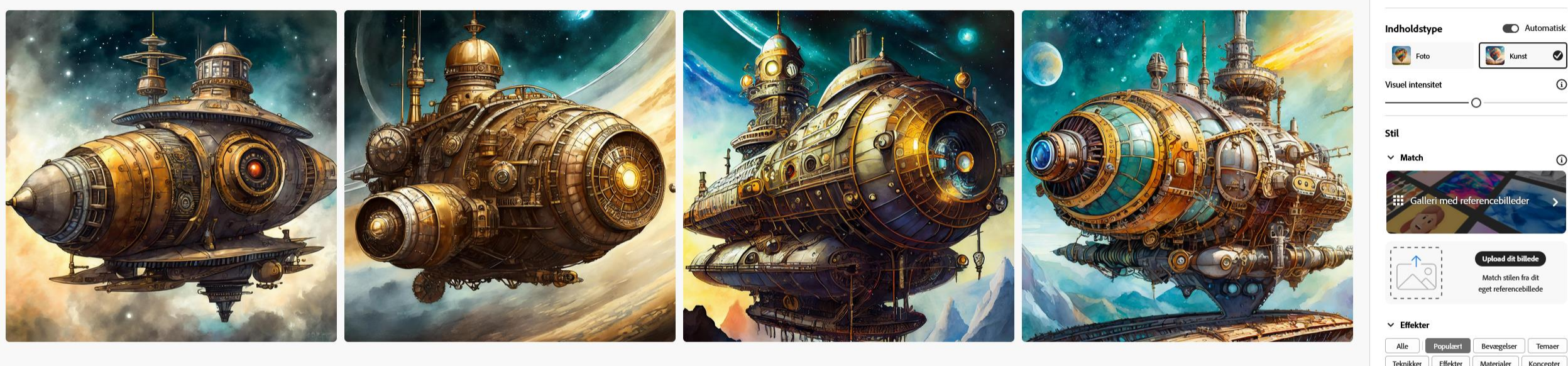

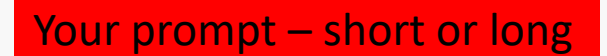

Prompt A steampunk spaceship

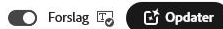

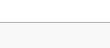

Materialer

**W** Ongrade

 $\checkmark$ 

Modelversion

**Billedformat** 

Firefly Image 2 MY

 $\Box$  Kvadratisk (1:1)

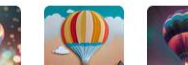

Bokeh-effekt Lagdelt pap

Maling

Farver og toner

**Ingen** 

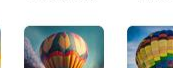

Digital kunst vnerrealistis

 $\vee$ 

## *A*  $\triangle$  **Image generation in Adobe Firefly**

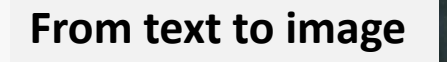

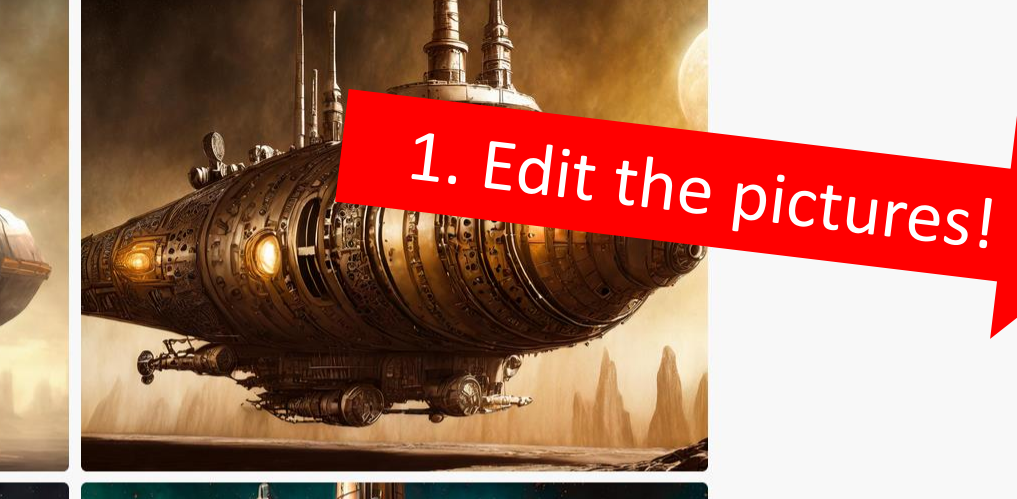

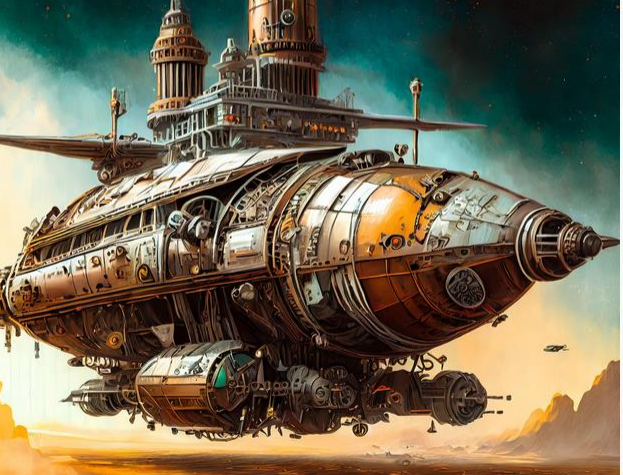

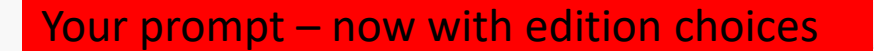

A steampunk spaceship  $\bigcirc$  Hyperrealistisk  $\times$ Slet stile  $\bigotimes$  Kunst  $\times$ 

2… and press 'generate'

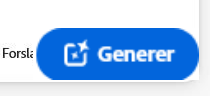

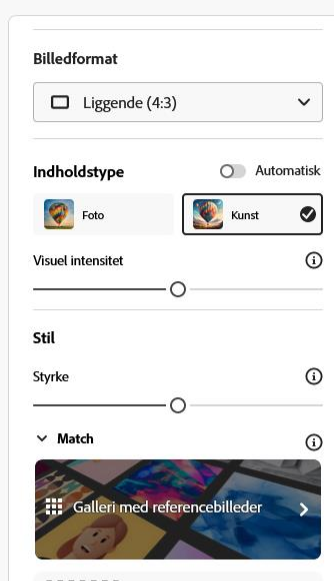

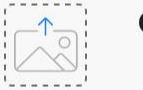

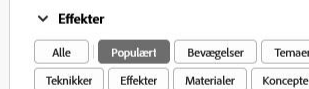

Upload dit billede Match stilen fra dit eget referencebillede

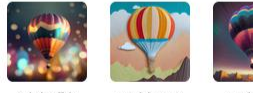

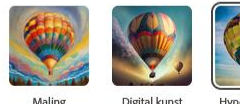

Belysning

Farver og toner  $\sqrt{\phantom{a}}$  Ingen  $\check{~}$